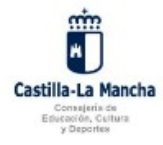

Información adicional **Disponible en la dirección electrónica:** https://www.castillalamancha.es/protecciondedatos

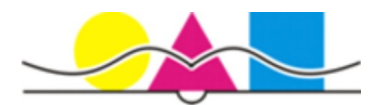

Leer detenidamente antes de rellenar el formulario. El nombre del archivo una vez cumplimentado debe ser de la siguiente forma: **4ESO\_apellido1\_apellido2\_nombre.** 

## **4º ESO Matriculación Curso 2023-24**

Nº de matrícula / Expediente\_

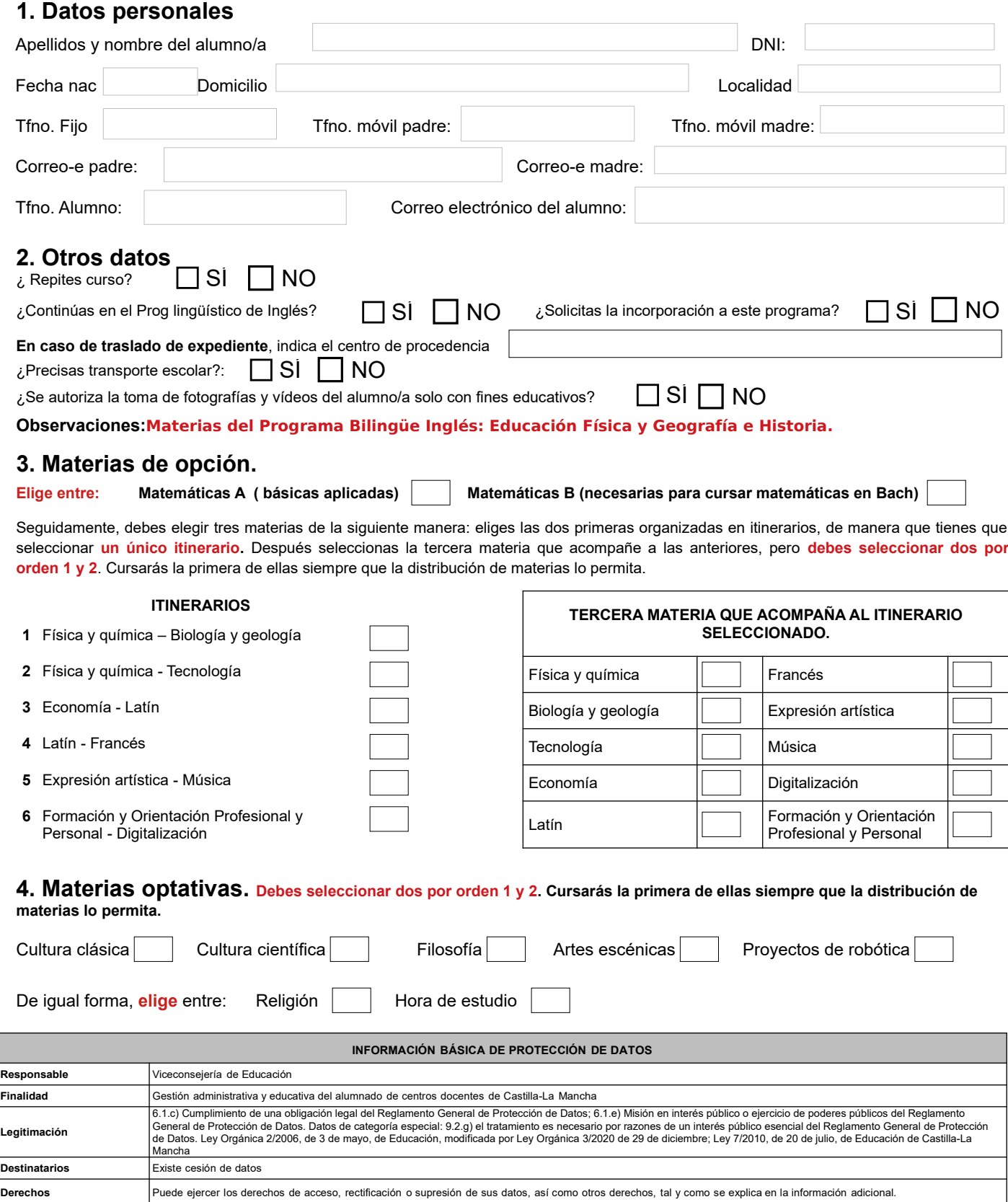